# SwiftUI, Part 6 of 10: List and Parsing

## page 1

**Meet the expert:** Paulo Dichone graduated from Whitworth University with a B.S in Computer Science in 2009 and has worked building Android and iOS mobiles apps as well as web applications. Since 2014 he's been an online instructor teaching over 40,000 students from 170 countries in how to program Java and build Android Applications.

**Prerequisites:** Basic programming understanding is preferred but not required.

### **Runtime:** 01:30:25

**Course description:** Build Apps efficiently and more easily with Apple's SwiftUI Framework. This course covers: Lists, Parsing Remote API's and JSON.

### **Course outline:**

#### **Introduction to Lists**

- Introduction
- Introduction to Lists
- List Using Identifiable Protocol
- List NavigationView and Button and Details Page
- Summary

#### **Introduction to Parsing Remote APIs**

- Introduction
- Introduction to Parsing Remote
- APIs NetworkingM
- NetworkingManager Deep Dive URLSession Part 2
- Networking Manager Passing
- data through Part 3
- Summary

# **Final Parsin Simple Json**

- Introduction
- Final Parsin Simple Json
- Parsing a ArrayJson Containing
- **Dictionaries** • Project Quakes Demo and API
- Website
- Summary

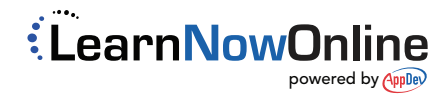